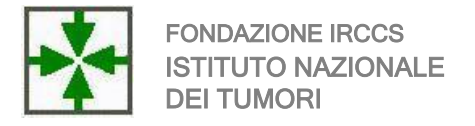

## **Consegna della documentazione per la richiesta di Parere**

Quanto sotto specificato si applica a tutti gli studi clinici ad eccezione delle sperimentazioni farmacologiche per le quali occorre seguire le istruzioni di AIFA e la sottomissione tramite OsSC.

## **COSA CONSEGNARE ALLA SEGRETERIA DEL COMITATO ETICO**

- I documenti (come da check list specifiche per tipologia di studio)
- 1 copia elettronica (chiavetta UBS)
- 1 sola copia cartacea limitata a:
- lettera di intenti firmata dal PI
- modulo "AIFA" (delle spese) iniziale firmato almeno dal PI (quello in versione finale con tutte le firme necessarie viene inviato alla segreteria CE, in formato cartaceo, dalla ragioneria)
- protocollo firmato

## **STRUTTURA DELLA COPIA ELETTRONICA**

I documenti da consegnare alla segreteria dovranno essere organizzati nella chiavetta UBS come da struttura sotto elencata. La struttura richiama quella delle check list .

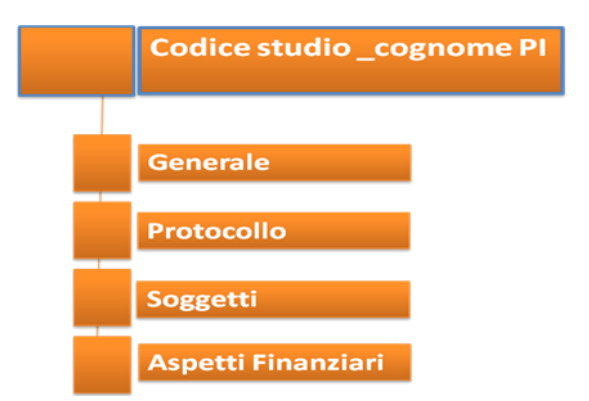

**CONTENUTO DEI FOLDER:**

- **In " Generale": sono inclusi i documenti elencati nelle check list alla voce "Informazioni generali"**
- **In " Protocollo": sono inclusi i documenti elencati nelle check list alla voce "Informazioni sul protocollo"**
- **In " Soggetti": sono inclusi i documenti elencati nelle check list alla voce "Informazioni al paziente"**
- **In " Aspetti Finanziari": sono inclusi i documenti elencati nelle check list alla voce "Informazioni Finanziarie"**

## **COME CONSEGNARE LA DOCUMENTAZIONE**

- Tramite e-mail o consegna manuale (previo accordo con la segreteria)
- Se fosse necessario effettuare una modifica o sostituzione di uno o più documenti prima della seduta del CE, occorre riconsegnare l'intera cartella nella quale i documenti "errati" sono stati cancellati e sostituiti.